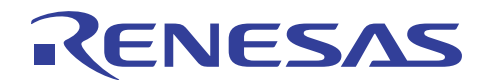

# SH7216 グループ R01AN0062JJ0101 2012.02.10 I 2 Cバスインタフェース 3 EEPROMリードライト例

Rev.1.01

# 要旨

本アプリケーションノートでは、SH7216 のI<sup>2</sup>Cバスインタフェース 3 (IIC3) のマスタ送信動作およびマス タ受信動作を使用してEEPROMをリードライトアクセスする例について説明しています。

## 動作確認デバイス

SH7216

#### 目次

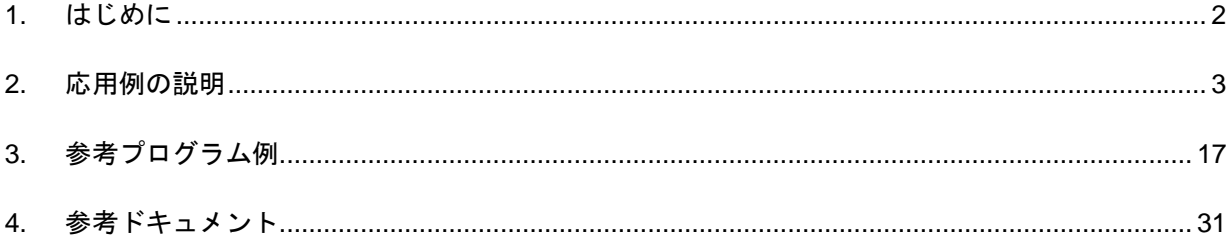

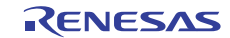

## <span id="page-1-0"></span>1. はじめに

#### 1.1 仕様

- マスタデバイスを SH7216、スレーブデバイスを EEPROM として、EEPROM へデータをライトします。
- 同様に EEPROM からデータをリードします。
- 転送レートを 195kHz に設定しています。

【注】EEPROMの電気的特性を満足するように転送レートを設定してください。

#### 1.2 使用機能

● I<sup>2</sup>Cバスインタフェース 3 (IIC3)

#### 1.3 適用条件

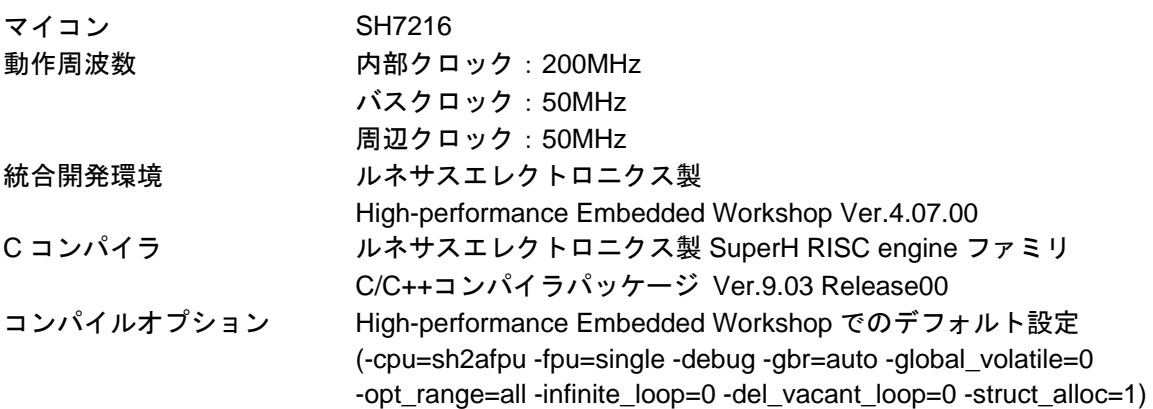

#### 1.4 関連アプリケーションノート

本アプリケーションノートに関連するアプリケーションノートを以下に示します。合わせて参照してくだ さい。

● SH7216 グループ 初期設定例

#### 1.5 "L"アクティブ端子 (信号) の表記について

端子名(信号名)末尾の#は"L"アクティブ端子(信号)であることを示します。

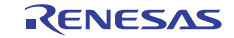

#### <span id="page-2-0"></span>2. 応用例の説明

参考プログラムでは、I<sup>2</sup>Cバスインタフェース 3 (IIC3)を使用し、マスタデバイスのSH7216 がスレーブデバ イスのEEPROMへデータをライトした後、続けてリードします。

#### 2.1 使用機能の動作概要

I<sup>2</sup>Cバスインタフェース 3 (IIC3)は、フィリップス社が提唱するI<sup>2</sup>Cバス(Inter IC Bus)インタフェース方式 に準拠しており、サブセット機能を備えています。ただしI2Cバスを制御するレジスタの構成が一部フィリッ プス社のものと異なりますので注意してください。

SH7216 のI 2 Cバスインタフェース 3 (IIC3)には以下に示す特長があります。

- I<sup>2</sup>Cバスフォーマットまたはクロック同期式シリアルフォーマットを選択可能
- 連続送信/受信可能 シフトレジスタ、送信データレジスタ、受信データレジスタがそれぞれ独立しているため、連続送信/受 信が可能

[表](#page-2-1) 1[にフォーマット別の特長](#page-2-1)を示します[。図](#page-3-0) 1にIIC3 [のブロック図を](#page-3-0)示します。

IIC3についての詳細は、「SH7214グループ、SH7216グループ ユーザーズマニュアル ハードウェア編 I<sup>2</sup>C バスインタフェース 3」の章を参照してください。

<span id="page-2-1"></span>

| フォーマット                     | 特長                                                                               |  |  |
|----------------------------|----------------------------------------------------------------------------------|--|--|
| $I^2C/\check{X}$<br>フォーマット | ● マスタモードでは開始条件、停止条件を自動生成                                                         |  |  |
|                            | ● 受信時、アクノリッジの出力レベルを選択可能                                                          |  |  |
|                            | ● 送信時、アクノリッジビットを自動ロード                                                            |  |  |
|                            | ● ビット同期/ウェイト機能内蔵                                                                 |  |  |
|                            | マスタモードではビットごとに SCL の状態をモニタして自動的に同期を取りま<br>す。転送準備ができていない場合には、SCL をローレベルにして待機させます。 |  |  |
|                            | ● 割り込み要因:6種類                                                                     |  |  |
|                            | (1) 送信データエンプティ (スレーブアドレス一致時を含む)                                                  |  |  |
|                            | ② 送信終了                                                                           |  |  |
|                            | 3 受信データフル (スレーブアドレスー致時を含む)                                                       |  |  |
|                            | ④ アービトレーションロスト                                                                   |  |  |
|                            | 5 NACK 検出                                                                        |  |  |
|                            | 6 停止条件検出                                                                         |  |  |
|                            | ● 送信データエンプティ割り込みと受信データフル割り込みにより、ダイレクトメ                                           |  |  |
|                            | モリアクセスコントローラ (DMAC) およびデータトランスファコントローラ                                           |  |  |
|                            | (DTC) を起動させてデータの転送を行うことができます。                                                    |  |  |
|                            | ● バスを直接駆動可能                                                                      |  |  |
|                            | SCL、SDA の 2 端子は、バス駆動機能選択時 NMOS オープンドレイン出力                                        |  |  |
| クロック同期式<br>シリアル<br>フォーマット  | ● 割り込み要因:4種類                                                                     |  |  |
|                            | ① 送信データエンプティ                                                                     |  |  |
|                            | ② 送信終了                                                                           |  |  |
|                            | 3 受信データフル                                                                        |  |  |
|                            | ④ オーバランエラー                                                                       |  |  |
|                            | ● 送信データエンプティ割り込みと受信データフル割り込みにより、ダイレクトメ                                           |  |  |
|                            | モリアクセスコントローラ(DMAC)およびデータトランファコントローラ                                              |  |  |
|                            | (DTC) を起動させてデータの転送を行うことができます。                                                    |  |  |

表1 フォーマット別の特長

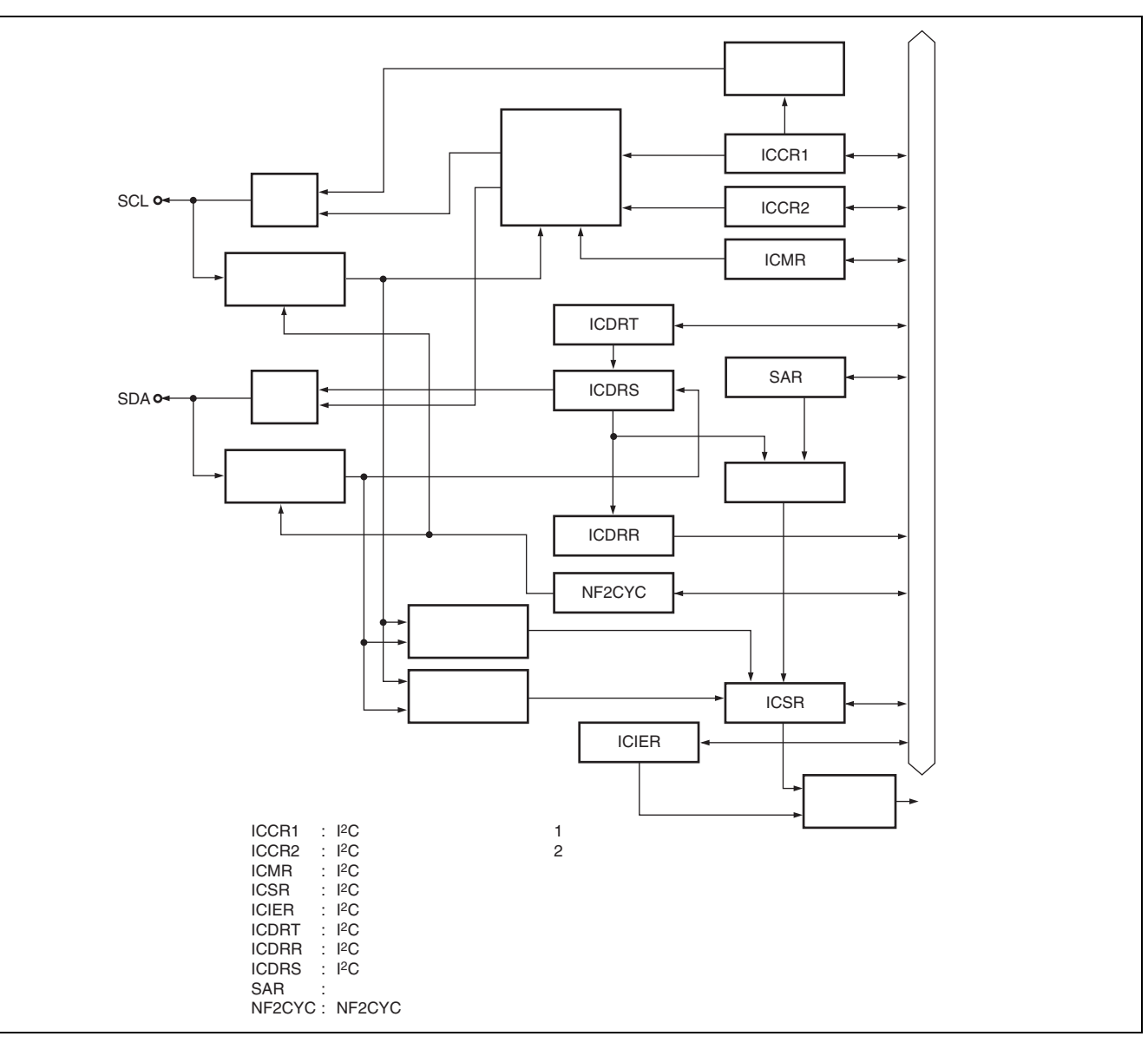

<span id="page-3-0"></span>図1 IIC3 のブロック図

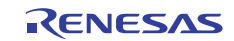

#### 2.2 使用機能の設定手順

ここでは、IIC3 の初期設定手順について説明します。転送レートはEEPROMの電気的特性を満足するよう に設定してください。参考プログラムではP ¢ /256 を選択しています[。図](#page-4-0) 2にIIC3 [の初期設定フロー例](#page-4-0)を示し ます。なお、各レジスタ設定の詳細は、「SH7214 グループ、SH7216 グループ ユーザーズマニュアル ハー ドウェア編」を参照してください。

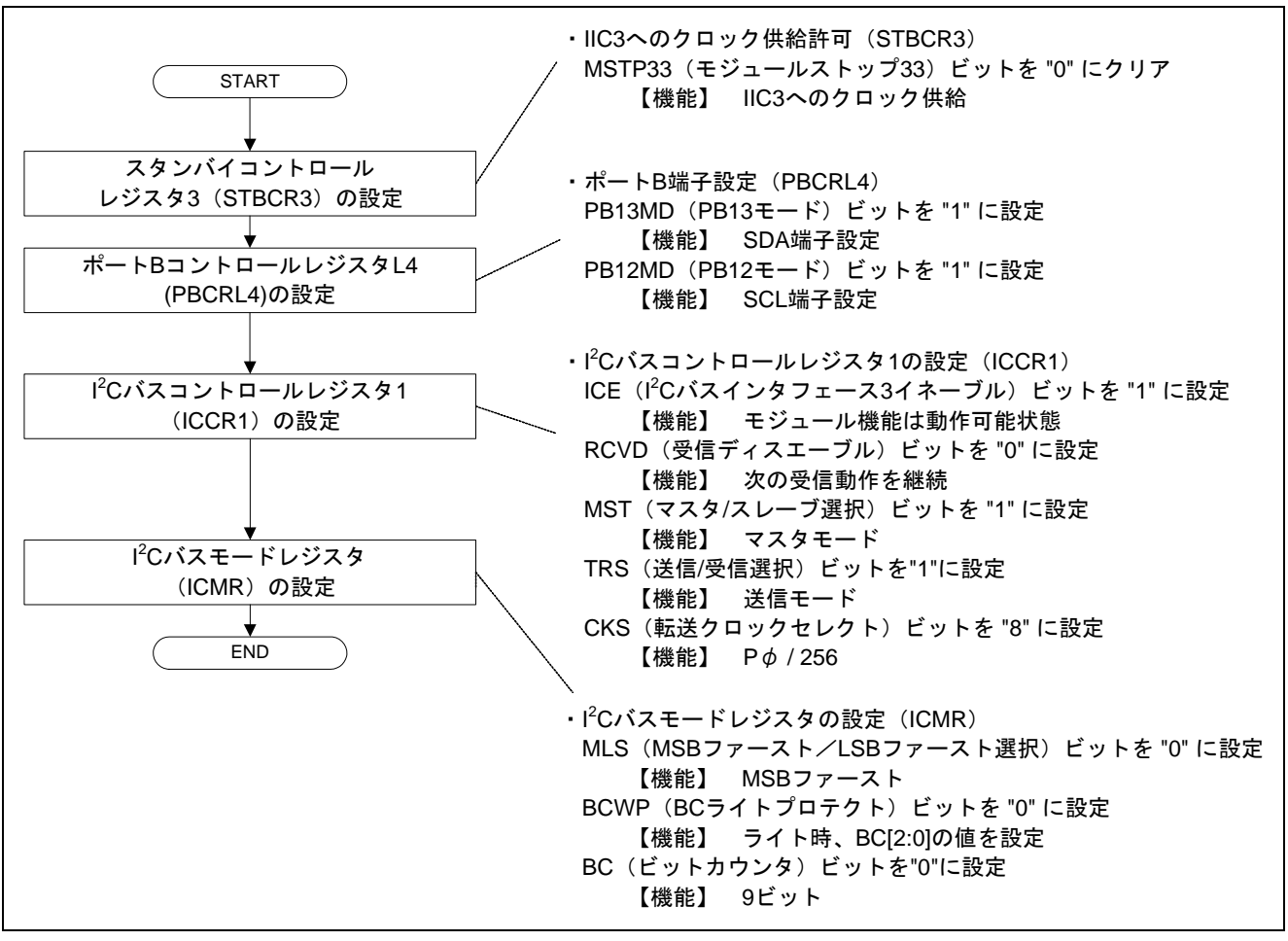

<span id="page-4-0"></span>図2 IIC3 の初期設定フロー例

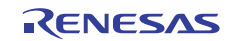

#### 2.3 参考プログラムの動作

参考プログラムでは、IIC3 をマスタ送信モードに設定し、10 バイトのページライトを行います。その後、 IIC3 をマスタ受信モードに設定し 10 バイトのシーケンシャルリードを行います。

デバイスコードについては EEPROM のデータシートを確認してください。参考プログラムでは、デバイス コード"B'1010"を使用します。

参考プログラムでは、デバイスアドレス"B'000"を使用します。デバイスアドレスについては、EEPROM の データシートを確認してください。

メモリアドレスはEEPROMの書き込みまたは読み込み開始アドレスを示し、ライトまたはリードする度に EEPROM側でアドレスがインクリメントされます[。図](#page-5-0) 3に[ページライト動作図、](#page-5-0)[図](#page-5-1) 4[にシーケンシャルリー](#page-5-1) [ド動作図を](#page-5-1)示します。また、[図](#page-5-2) 5[に参考プログラムの動作環境](#page-5-2)を示します。

参考プログラムは、ルネサス エレクトロニクス製 EEPROM (型名:R1EX24064ASA00A)で動作を確認 しています。

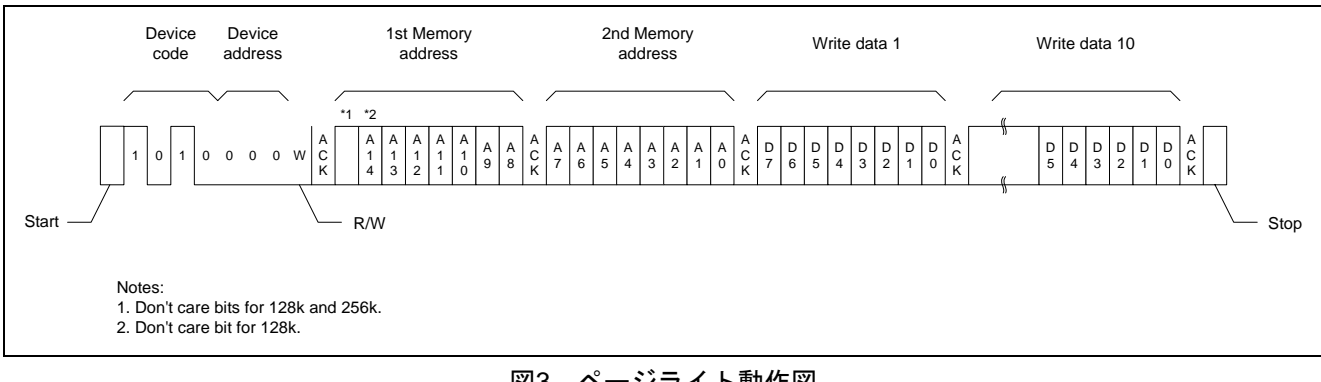

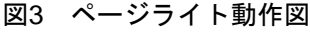

<span id="page-5-0"></span>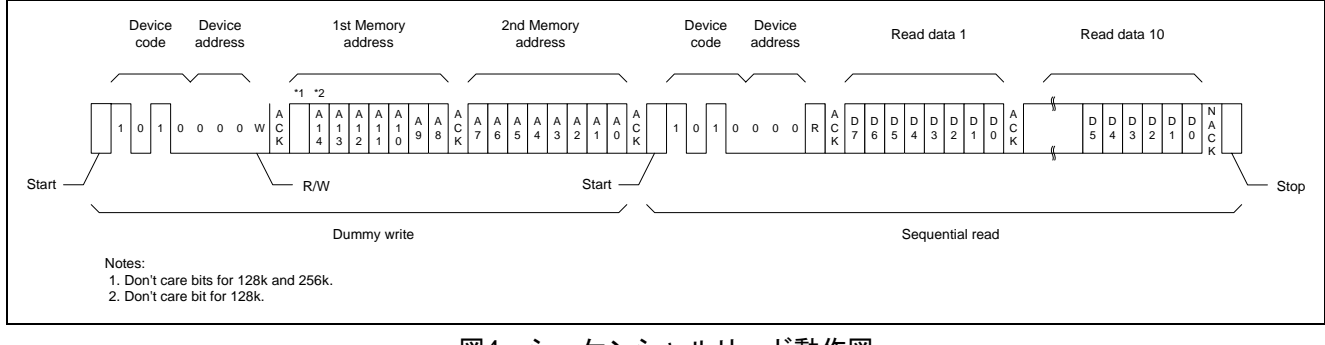

#### 図4 シーケンシャルリード動作図

<span id="page-5-2"></span><span id="page-5-1"></span>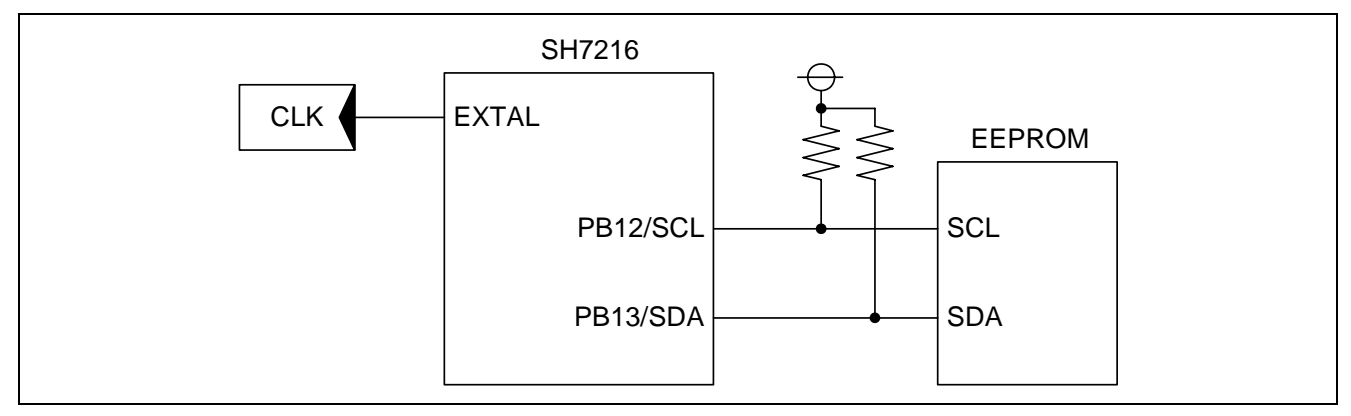

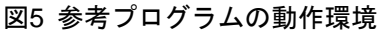

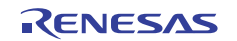

# 2.4 参考プログラムの処理手順

[表](#page-6-0) 2[に参考プログラムのレジスタ設定](#page-6-0)を示します。また[、表](#page-6-1) 3[に参考プログラムで使用しているマクロ定義](#page-6-1) を示します。[図](#page-7-0) 6[~図](#page-10-0) 13に参考プログラムの処理フローを示します。

<span id="page-6-0"></span>

| レジスタ名                                 | アドレス               | 設定値  | 機能                                                                                                    |
|---------------------------------------|--------------------|------|----------------------------------------------------------------------------------------------------|
| スタンバイコントロール<br>レジスタ 3 (STBCR3)        | <b>H'FFFE 0408</b> | H'00 | MSTP33="0": IIC3 は動作                                                                                                |
| I2C バスコントロールレジスタ1<br>(ICCR1)          | H'FFFE E000        | H'B8 | ICE = "1": SCL/SDA はバス駆動状態<br>RCVD = "0": 次の受信動作を継続<br>MST = "1"、TRS = "1":マスタ送信モード<br>CKS = "B'1000": 転送レート P¢/256 |
| ┃i <sup>2</sup> C バスモードレジスタ<br>(ICMR) | H'FFFE E002        | H'30 | MLS = "0": MSB ファースト<br>BCWP = "0": ライト時、BC の値を設定<br>BC = "B'000":9 ビット                                             |

表2 参考プログラムのレジスタ設定(初期設定時)

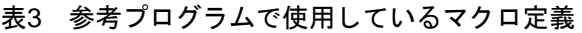

<span id="page-6-1"></span>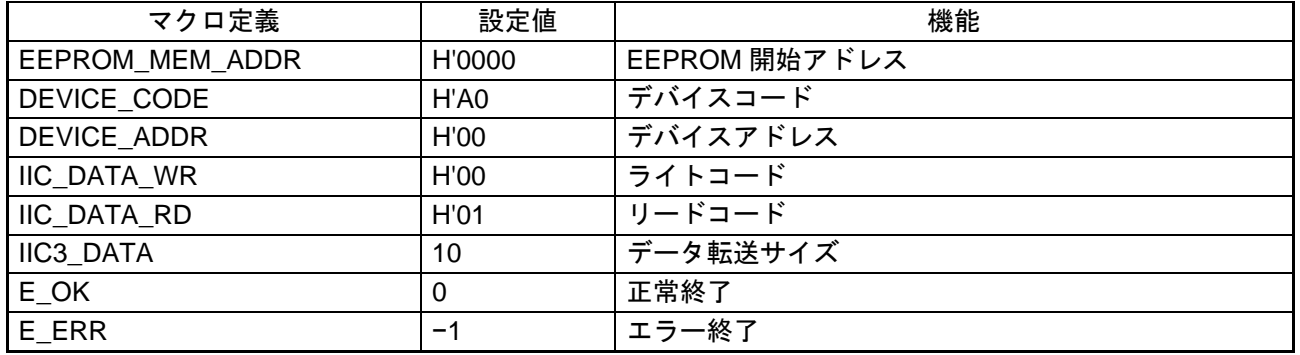

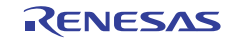

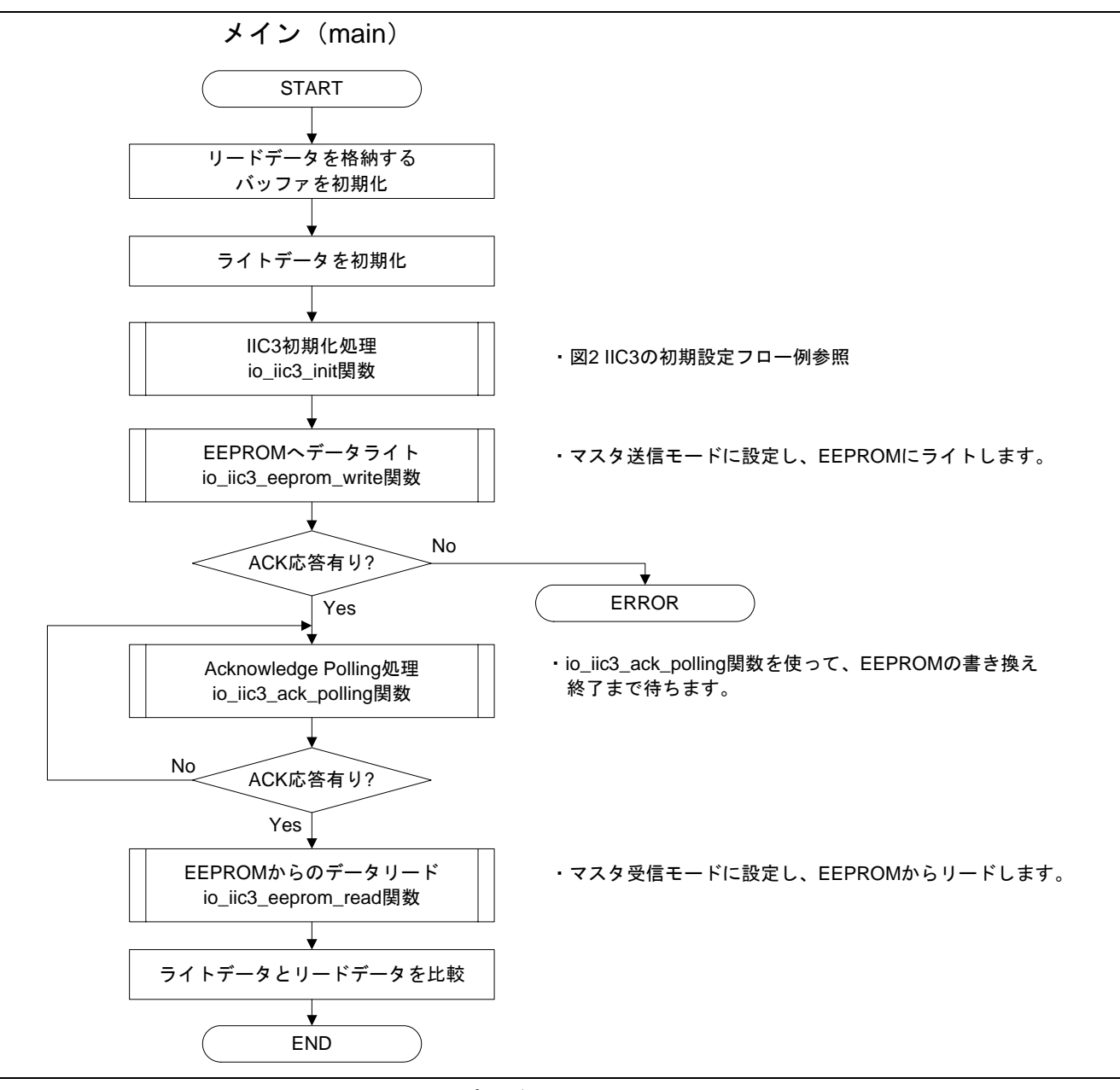

<span id="page-7-0"></span>図6 参考プログラムの処理フロー (1)

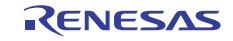

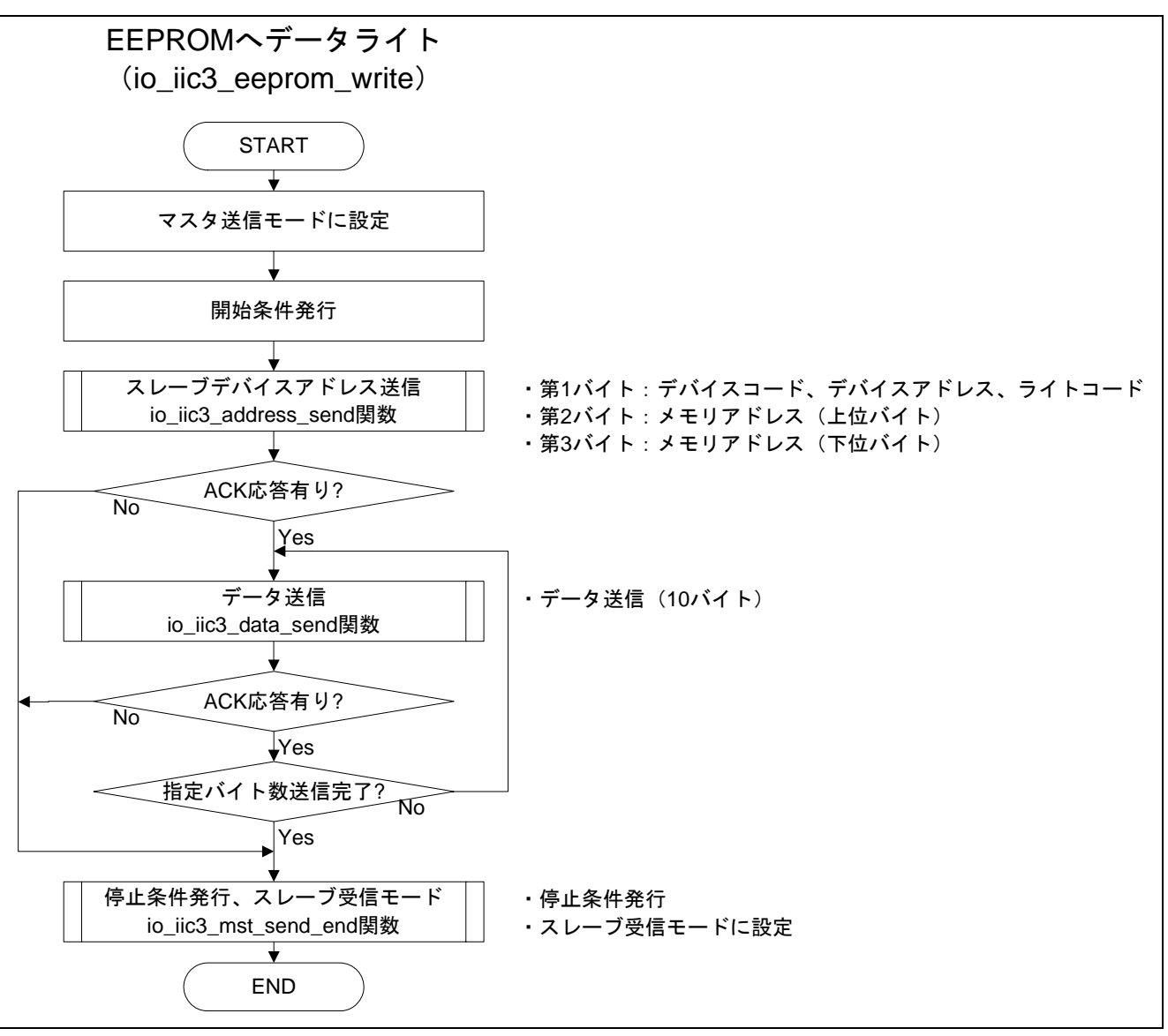

図7 参考プログラムの処理フロー (2)

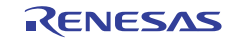

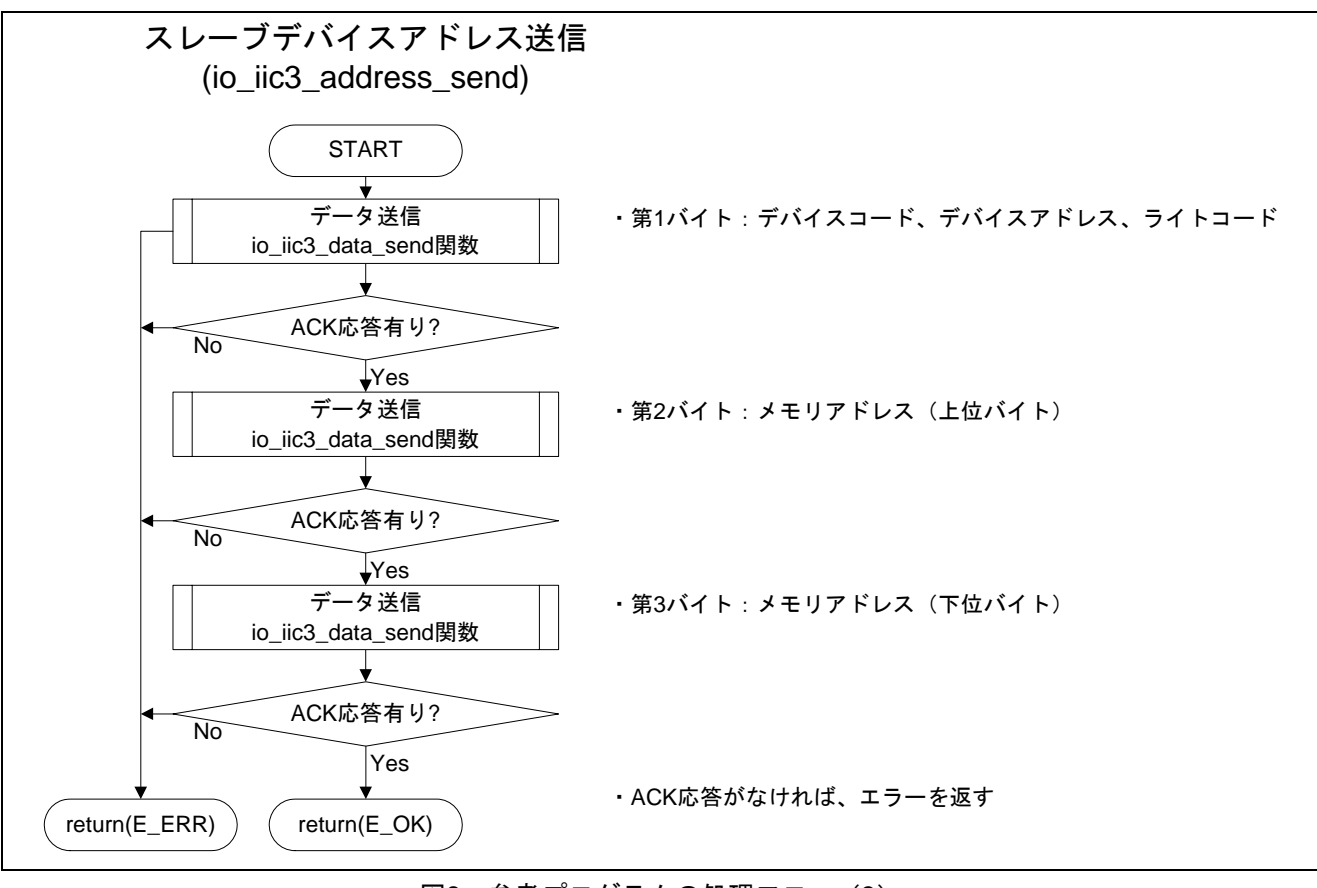

図8 参考プログラムの処理フロー (3)

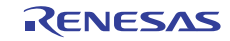

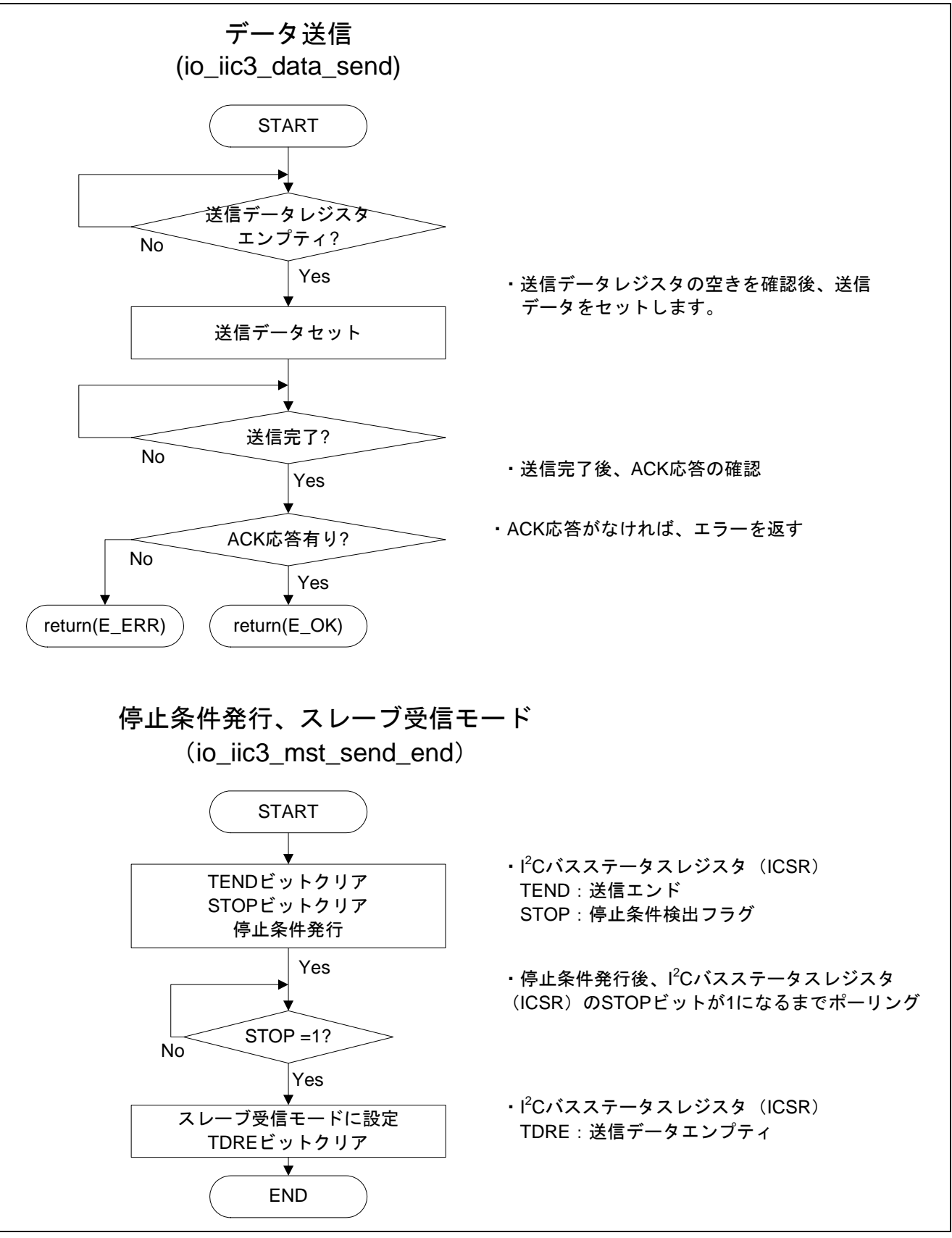

<span id="page-10-0"></span>図9 参考プログラムの処理フロー (4)

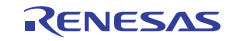

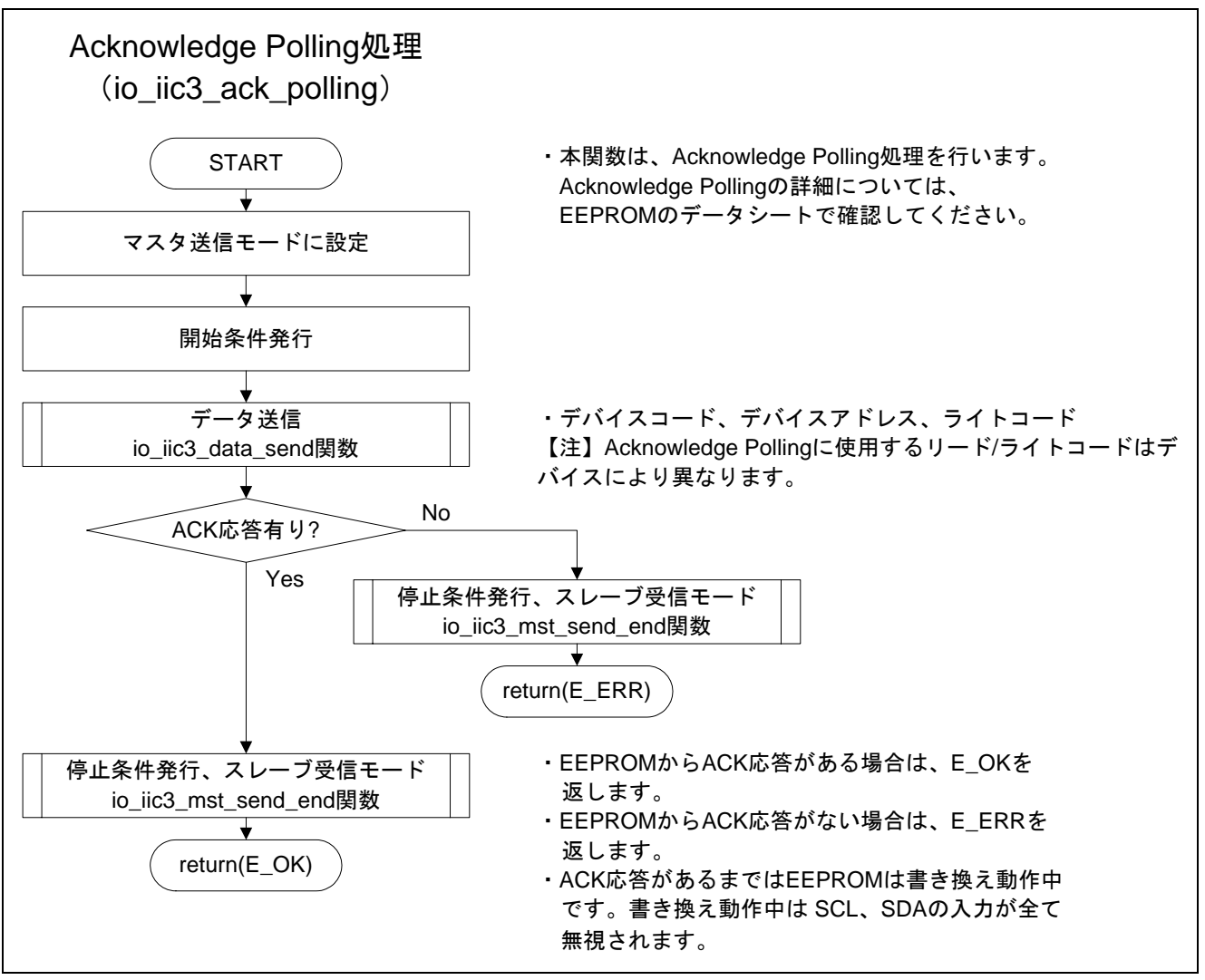

図10 参考プログラムの処理フロー (5)

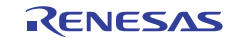

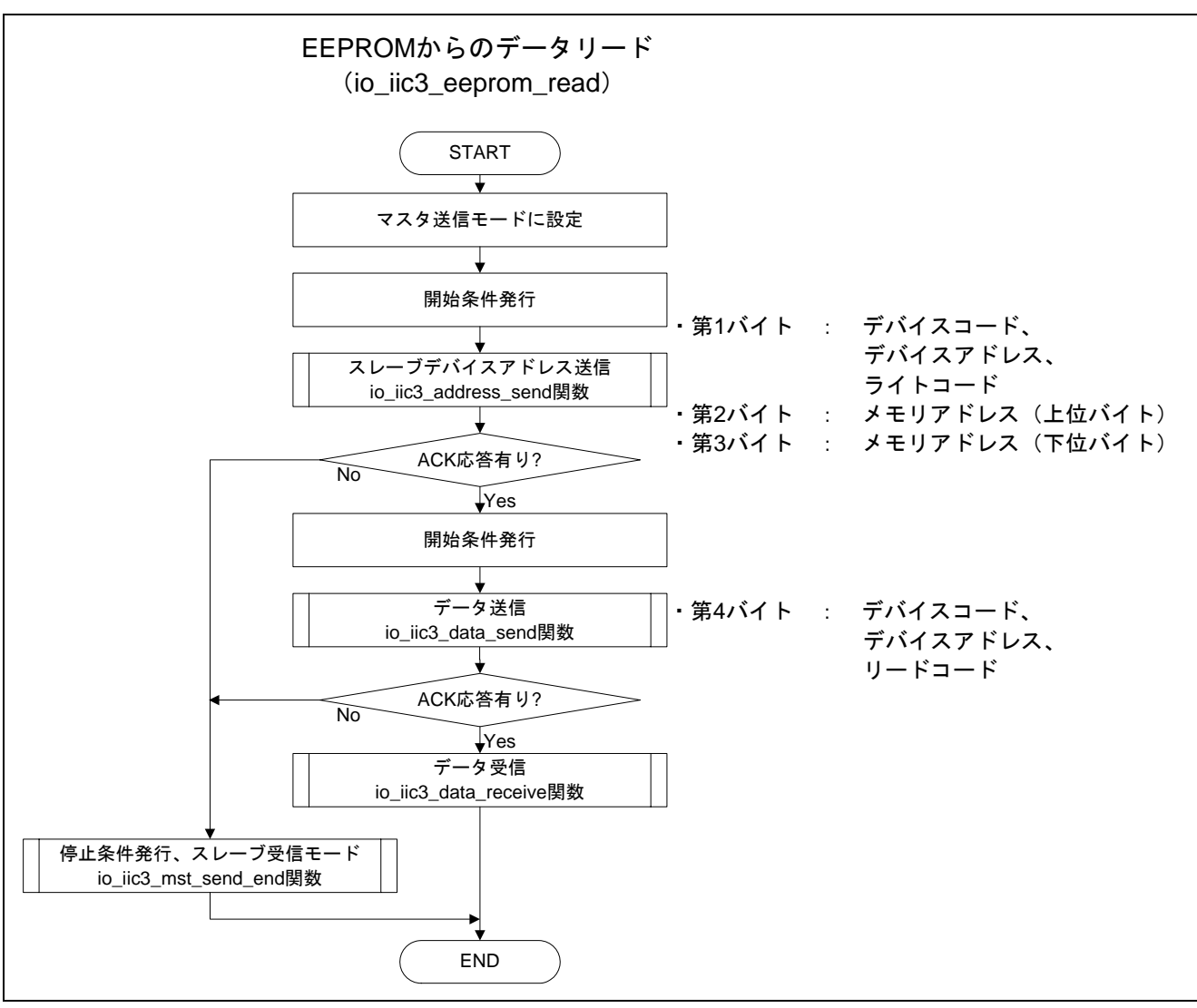

図11 参考プログラムの処理フロー (6)

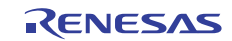

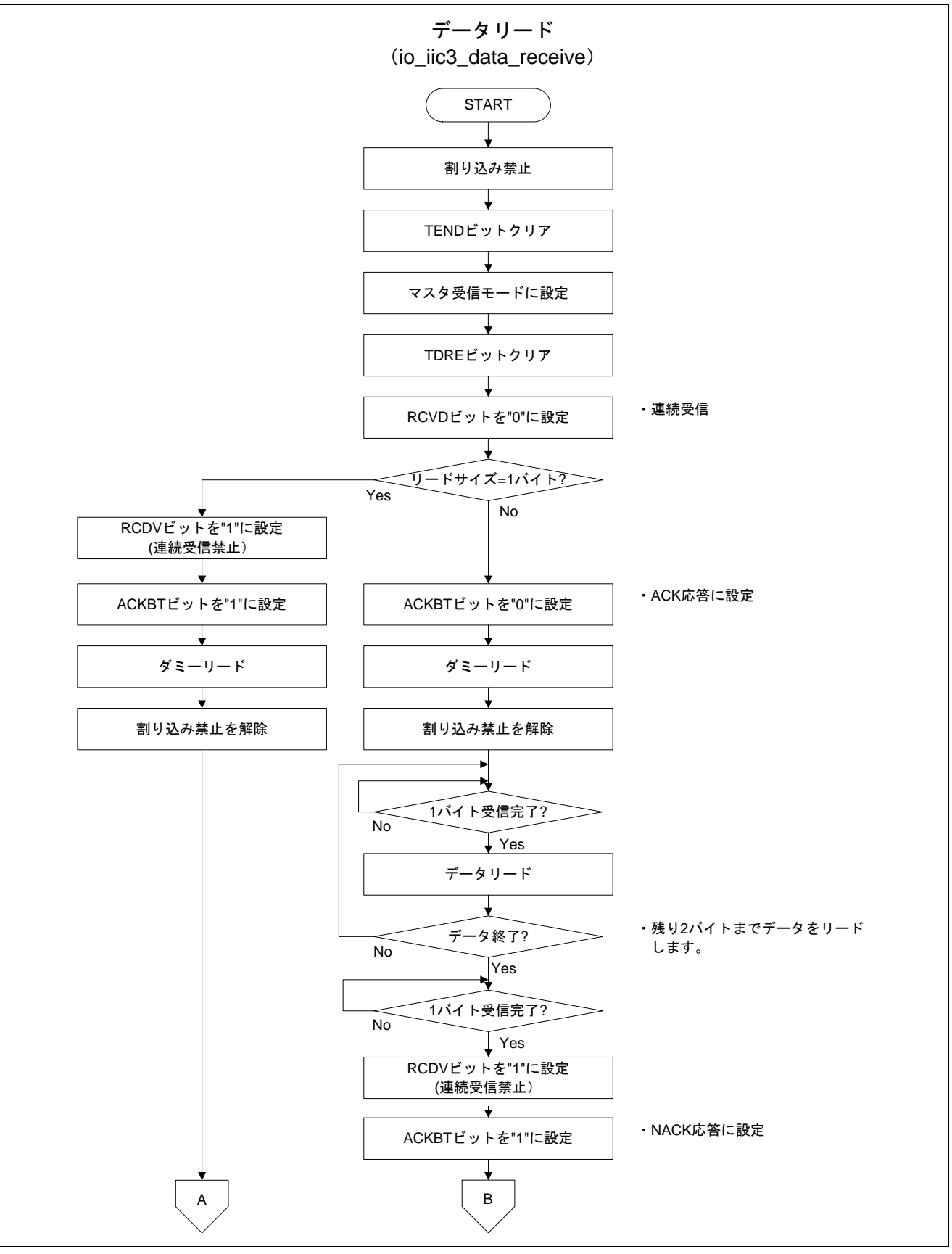

図12 参考プログラムの処理フロー(7)

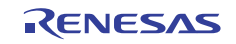

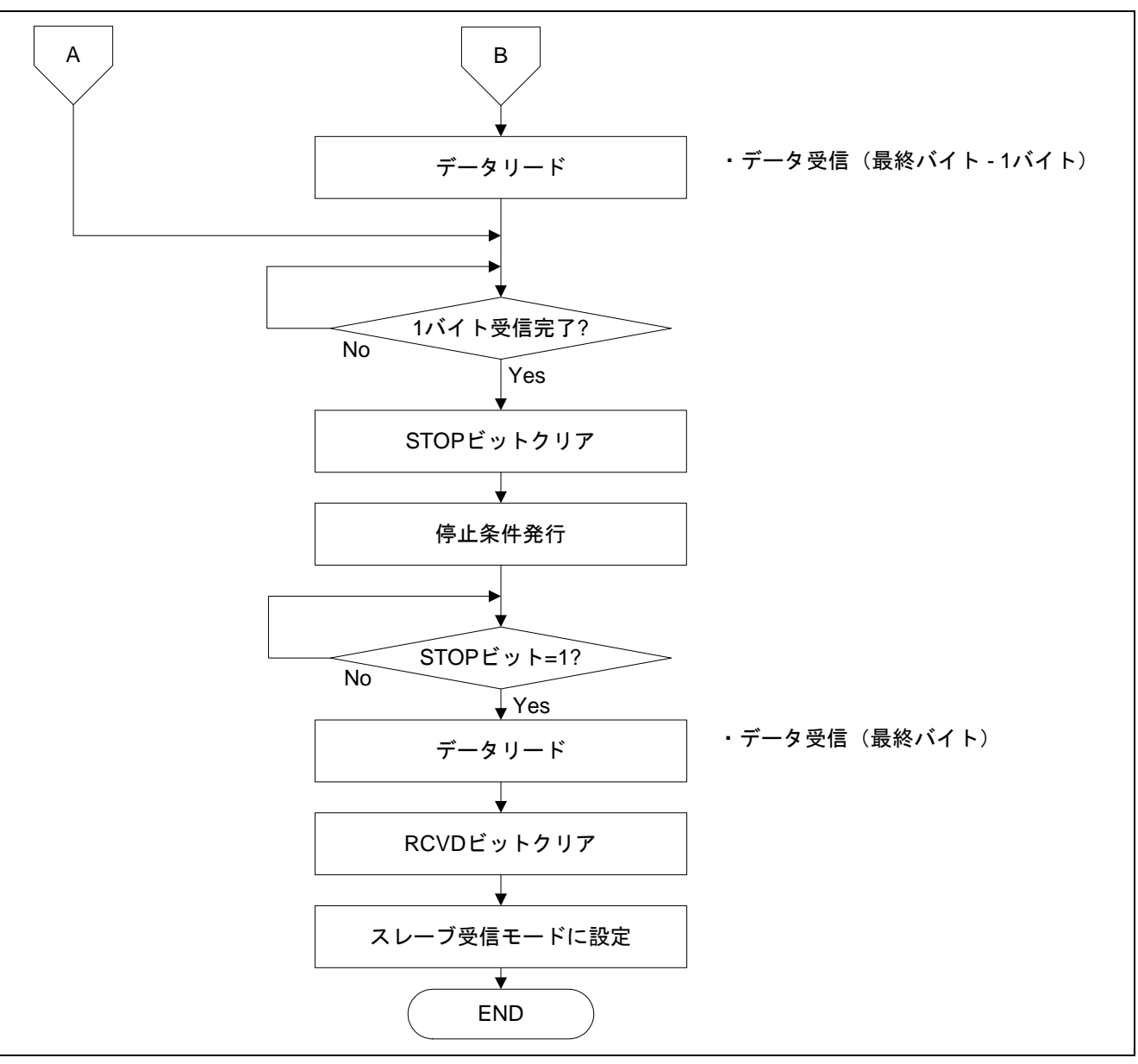

図13 参考プログラムの処理フロー (8)

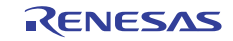

#### 2.5 マスタ受信モード時の注意

8クロック目の立ち下がり付近でI<sup>2</sup>Cバス受信データレジスタ (ICDRR) をリードすると、受信データが取 得できない場合があります。

また、受信バッファフルかつ8クロック目の立ち下がり付近でI2Cバスコントローラレジスタの受信ディス エーブルビット (RCVD) を1に設定すると、停止条件の発行ができなくなる場合があります。

マスタ受信モードで ICDRR をリードする処理は 8 クロックの立ち上がりまでに行ってください。

#### 2.6 マスタ受信モード、ACKBT 設定時の注意

マスタ受信モード動作時、連続転送している最終データの 8 つ目の SCL が立ち下がる前に ACKBT を設定 してください。スレーブ送信側デバイスがオーバランする可能性があります。

#### 2.7 IICRST 使用上の注意

I 2 Cバス動作中に、ICCR1 レジスタのICEビットに 0 をライトもしくはICCR2 レジスタのIICRSTビットに 1 をライトすると、ICCR2 レジスタのBBSYビットとICSRレジスタのSTOPビットは不定となります。

本注意事項の詳細についてはルネサス テクニカルアップデート(発行番号:TN-MC\*-A022A/J)を参照し てください。

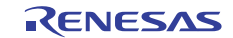

## <span id="page-16-0"></span>3. 参考プログラム例

#### 3.1 サンプルプログラムリスト"main.c(1)"

```
1 
2 
3 
4 
5 
6 
7
8 
9 
1011 
12 
13 
14 
15 
16 
17 
18 
19 
20 
21 
2223 
24 
25 
26 
27 
28 
29 
30 
31 
32 
33 
34 
35 
36 
37 
38 
39 
40 
41 
42 
43 
44 
45 
46 
47 
      /******************************************************************************* 
         * DISCLAIMER 
      * 
      * This software is supplied by Renesas Electronics Corp. and is only 
      * intended for use with Renesas products. No other uses are authorized. 
      * 
      * This software is owned by Renesas Electronics Corp. and is protected under 
      * all applicable laws, including copyright laws. 
      * 
      * THIS SOFTWARE IS PROVIDED "AS IS" AND RENESAS MAKES NO WARRANTIES 
         REGARDING THIS SOFTWARE, WHETHER EXPRESS, IMPLIED OR STATUTORY,
      * INCLUDING BUT NOT LIMITED TO WARRANTIES OF MERCHANTABILITY, FITNESS FOR A 
      * PARTICULAR PURPOSE AND NON-INFRINGEMENT. ALL SUCH WARRANTIES ARE EXPRESSLY 
      * DISCLAIMED. 
      * 
      * TO THE MAXIMUM EXTENT PERMITTED NOT PROHIBITED BY LAW, NEITHER RENESAS 
         ELECTRONICS CORP. NOR ANY OF ITS AFFILIATED COMPANIES SHALL BE LIABLE
      * FOR ANY DIRECT, INDIRECT, SPECIAL, INCIDENTAL OR CONSEQUENTIAL DAMAGES 
      * FOR ANY REASON RELATED TO THIS SOFTWARE, EVEN IF RENESAS OR ITS 
      * AFFILIATES HAVE BEEN ADVISED OF THE POSSIBILITY OF SUCH DAMAGES. 
      * 
      * Renesas reserves the right, without notice, to make changes to this 
         software and to discontinue the availability of this software.
      * By using this software, you agree to the additional terms and 
         conditions found by accessing the following link:
      * http://www.renesas.com/disclaimer 
      ******************************************************************************** 
      * Copyright (C) 2010 Renesas Electronics Corporation. All rights reserved. 
      *""FILE COMMENT""********** Technical reference data **************************
      * System Name : SH7216 Sample Program 
      * File Name : main.c 
         Abstract : IIC3 EEPROM リードライト例
         Version : 1.00.00
      * Device : SH7216 
      * Tool-Chain : High-performance Embedded Workshop (Ver.4.07.00). 
                     * : C/C++ compiler package for the SuperH RISC engine family 
                                               (Ver.9.03 Release00).* OS : None 
         H/W Platform: R0K572167 (CPU board)
      * Description : 
      ******************************************************************************** 
      * History : Jun.30,2010 Ver.1.00.00 
      *""FILE COMMENT END""**********************************************************/ 
     #include <machine.h> 
      #include <stdio.h> 
      #include "iodefine.h"
```
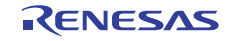

# 3.2 サンプルプログラムリスト"main.c(2)"

```
48 
49 
50 
51 
52 
53 
54 
55 
56 
57 
58 
59 
60 
61 
62 
63 
64 
65 
66 
67 
6869 
70 
71 
72
73 
74 
75 
      /* == == symbol definition == == */#define EEPROM_MEM_ADDR 0x0000 
      #define DEVICE_CODE 0xA0 /* EEPROM device code :b'1010 */ 
      #define DEVICE_ADDR 0x00 /* EEPROM device address:b'000 */ 
      #define IIC_DATA_WR 0x00 /* Data write code :b'0 */ 
      #define IIC_DATA_RD 0x01 /* Data read code :b'1 */ 
      #define IIC3_DATA 10 
     #define E_OK 0 
      #define E_ERR -1 
      /* ==== RAM allocation variable declaration ==== */
      unsigned char ReadData[IIC3 DATA];
      unsigned char WriteData[IIC3_DATA]; 
      /* ==== prototype declaration ==== */ 
      void main(void); 
      int io_iic3_init(void); 
      int io_iic3_eeprom_read(unsigned char d_code,unsigned char d_adr,unsigned short r_adr, 
                               unsigned int r_size,unsigned char* r_buf); 
      int io_iic3_eeprom_write(unsigned char d_code,unsigned char d_adr, 
                                unsigned short w_adr,unsigned int w_size,unsigned char* w_buf); 
      int io_iic3_address_send(unsigned char* data); 
      int io_iic3_data_receive(unsigned char* r_buf,unsigned int r_size);
      int io_iic3_data_send(unsigned char data); 
      void io_iic3_mst_send_end(void); 
      int io_iic3_ack_polling(void);
```
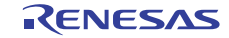

# 3.3 サンプルプログラムリスト"main.c(3)"

```
76 
77 
78 
79 
80 
81 
82 
83 
84 
85 
86 
87 
88 
89
90 
91 
92 
93 
94 
95 
96 
97
98 
99 
100 
101 
102 
103 
104 
105 
106 
107 
108 
109 
110 
111 
112 
113 
114 
115
116 
117 
118 
119
120 
121 
122
123
124 
125 
126 
      /*""FUNC COMMENT""************************************************************** 
      * TD :
        * Outline : サンプルプログラムメイン
       * - * Include : 
        *------------------------------------------------------------------------------ 
        * Declaration : void main(void); 
        *------------------------------------------------------------------------------ 
        * Description : IIC3 のマスタ送信モードを用いて、EEPROM にデータをライトします。
                     : IIC3 のマスタ受信モードを用いて、EEPROM からデータをリードします。
        *------------------------------------------------------------------------------ 
        * Argument : void 
        *------------------------------------------------------------------------------ 
        * Return Value : void 
        *------------------------------------------------------------------------------ 
        * Note : None 
       *""FUNC COMMENT END""**********************************************************/ 
      void main(void) 
    { 
         int i,ack; 
        /* ==== データ格納場所クリア ==== */ 
       for(i=0,i<IIC3_DATA;i++)ReadData[i] = 0x00i } 
       /* ==== 書き込みデータ作成 ==== */ 
      for(i=0,i<IIC3_DATA,i++) WriteData[i] = IIC3_DATA+i; 
         } 
       /* ==== IIC3 初期設定 ==== */ 
       io_iic3_init(); 
       /* ==== IIC3 マスタ送信 ==== */ 
       ack = io_iic3_eeprom_write(DEVICE_CODE, /* デバイスコード */ 
                         DEVICE_ADDR, /* デバイスアドレス */ 
                         0x0000, 20000, 2000 /* 書き込み開始アドレス */
                          sizeof(WriteData), /* 書き込みデータサイズ */ 
                         WriteData); <br>
/* データ格納場所 */
       /* ==== 書き込みエラーチェック ==== */ 
      if( ack != E OK ){
         while(1){ 
             /* error */ 
         } 
       } 
       /* ==== Acknowledge Polling ==== */ 
       while(io_iic3_ack_polling() != E_OK){ 
         /* EEPROM の内部書き換えが完了するまで待つ */ 
       }
```
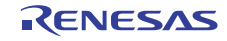

# 3.4 サンプルプログラムリスト"main.c(4)"

```
127 
128 
129 
130 
131 
132 
133 
134 
 /* ==== 結果比較 ==== */ 
135 
 for(i=0; i<IIC3_DATA; i++){ 
136 
137 
138 
139 
140 
141 
142 
143 
144 
145 
146 
       /* ==== IIC3 マスタ受信 ==== */ 
       io_iic3_eeprom_read(DEVICE_CODE, /* デバイスコード */ 
                       DEVICE_ADDR, /* デバイスアドレス */<br>- ^ ^ ^ ^ ^ ^ ^ ^ ^ ^ ^ ^ ^ ^ ^ / * /
                       0x0000, /* 読み出し開始アドレス */
                        sizeof(ReadData), /* 読み出しデータサイズ */ 
                       ReadData); /* データ格納場所 */
        if( WriteData[i] != ReadData[i] ){ 
            while(1) {
                 /* error */ 
              } 
         } 
       } 
       while(1){ 
        /* Loop */ 
      } 
    }
```
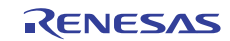

# 3.5 サンプルプログラムリスト"main.c(5)"

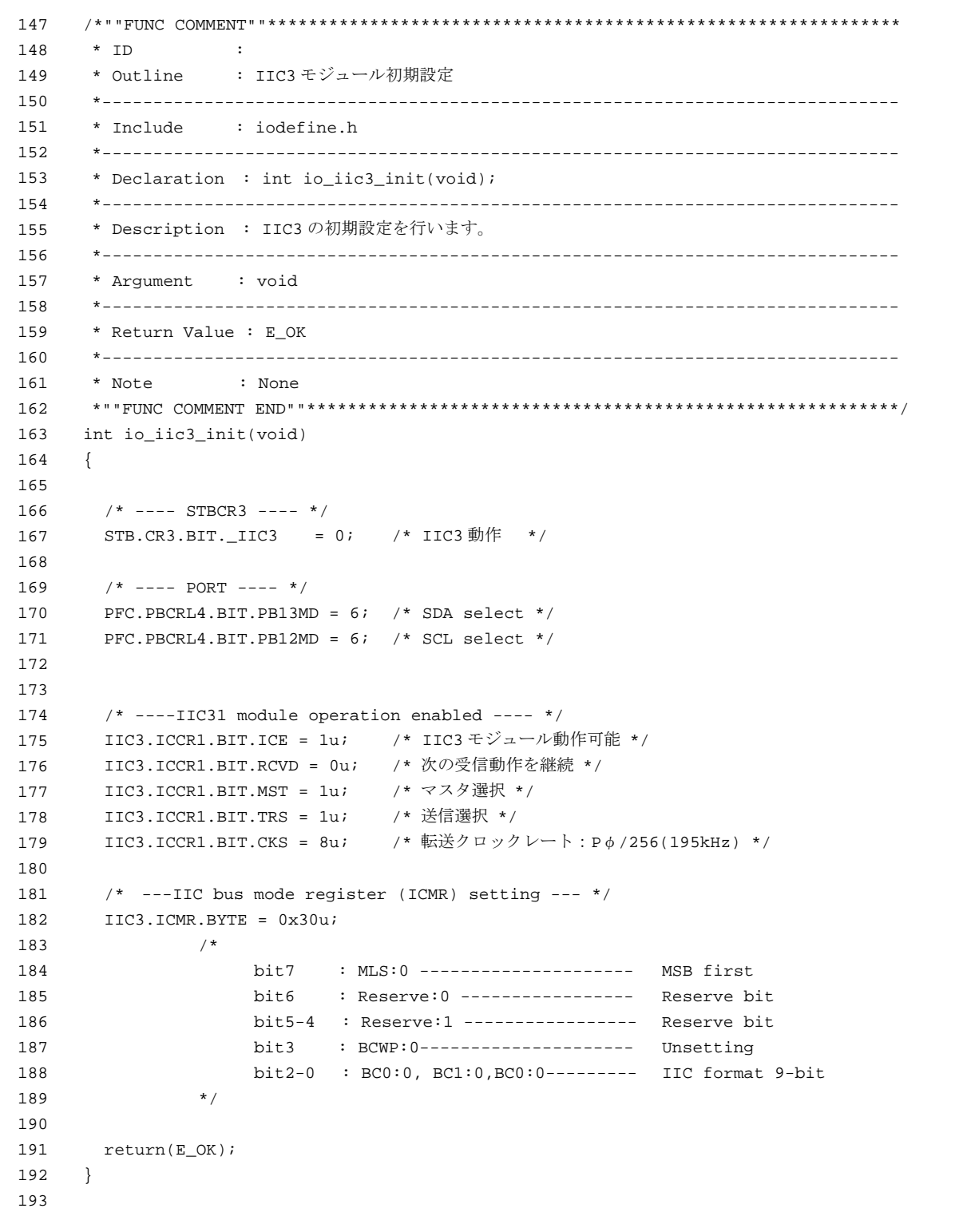

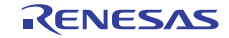

# 3.6 サンプルプログラムリスト"main.c(6)"

```
194 
195 
196 
197 
198 
199 
200 
201 
202203 
204 
205 
206 
207 
208 
209 
210 
211 
212 
213 
214 
215216 
217 
218 
219 
220 
221 
222223 
224 
{ 
225226 
227 
228 
229230 
231 
232 
233 
234 
235 
236 
237 
238 
239 
240/*""FUNC COMMENT""************************************************************** 
      * TD :
       * Outline : EEPROM からのデータリード
       *------------------------------------------------------------------------------ 
                  : iodefine.h
       *------------------------------------------------------------------------------ 
       * Declaration : int io_iic3_eeprom_read(unsigned char d_code, 
                  * * * * unsigned char d adr,
      * \cdot : \cdot unsigned short r_adr,
                    * : unsigned int r_size,
                                        unsigned char* r_buf);
       *------------------------------------------------------------------------------ 
       * Description : デバイスコード d_code、デバイスアドレス d_adr で指定した
                  : EEPROM から r_size バイト分データを読み出し、r_buf で指定した
                   : 領域に読み出したデータを格納します。EEPROM のメモリアドレス
                   : は r_adr で指定します。
       *------------------------------------------------------------------------------ 
       * Argument : unsigned char d_code : デバイスコード
                   : unsigned char d adr : デバイスアドレス
                    * : unsigned short r_adr : 読み込み開始アドレス
                    * : unsigned int r_size : 読み込みデータサイズ
                    * : unsigned char* r_buf : 読み込みデータ格納先
       *------------------------------------------------------------------------------ 
      * Return Value : ACK 応答有り : E_OK
                   * : ACK 応答無し : E_ERR 
       *------------------------------------------------------------------------------ 
        * Note : None 
       *""FUNC COMMENT END""**********************************************************/ 
    int io_iic3_eeprom_read(unsigned char d_code,unsigned char d_adr,unsigned short r_adr, 
                        unsigned int r_size,unsigned char* r_buf) 
      int ack = E_OK;
        unsigned char send[4]; 
      send[0] = (unsigned char)(d_code|((d_adr & 0x7) <<1)|IIC_DATA_WR);
      send[1] = (unsigned char)((r\_adr>>8) & 0x00ff);
      send[2] = (unsigned char)(r\_adr & 0x00ff);send[3] = (unsigned char)(d_code)((d_adr & 0x7) <<1) |IIC_DATA_RD);
      while(IIC3.ICCR2.BIT.BBSY == 1u){
         /* バス解放待ち */ 
      \mathcal{L} IIC3.ICCR1.BYTE |= 0x30u; /* マスタ送信モードに設定 */ 
       IIC3.ICCR2.BYTE = ((IIC3.ICCR2.BYTE & 0xbfu)|0x80u); /* 開始条件発行 */ 
       ack = io_iic3_address_send(send); /* 第 1,2,3 バイト送信 */
```
# 3.7 サンプルプログラムリスト"main.c(7)"

```
241 
242 
243 
244 
245 
246 
247 
248 
249 
250 
251 
 } 
252 
 else{ 
253 
254 
255 
256 
257 
258 
      if(\text{ack} == \mathbb{E}\_0K) /* 指定したデバイスから ACK 応答有り */ 
         IIC3.ICCR2.BYTE=((IIC3.ICCR2.BYTE & 0xbfu) | 0x80u); /* 開始条件発行 */ 
        ack = io_iic3_data_send(send[3]); /* 第 4 バイト送信 */ 
       if(\text{ack} == \mathbb{E}\_0\mathbb{K}) io_iic3_data_receive(r_buf,r_size); /* データ受信 */ 
         } 
         else{ 
           io_iic3_mst_send_end(); 
         } 
        /* 指定したデバイスから ACK 応答無し */ 
         io_iic3_mst_send_end(); 
       } 
       return(ack); 
    }
```
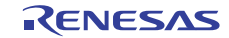

# 3.8 サンプルプログラムリスト"main.c(8)"

```
259 
260 
261 
262 
263 
264 
265 
266 
267 
268 
269 
270 
271 
272 
273 
274 
275 
276
277 
278 
279
280
281 
282
283
284 
285
286
287 
288
289
290 
291
292
293 
294
295
296 
297
298
299 
300
301
302 
303
304
305 
306 
     /*""FUNC COMMENT""************************************************************** 
      * TD :
       * Outline : マスタ受信モード
       *------------------------------------------------------------------------------ 
       * Include : #include "iodefine.h" 
       *------------------------------------------------------------------------------ 
       * Declaration : int io_iic3_data_receive(unsigned char* r_buf, 
                                        unsigned int r_size);
       *------------------------------------------------------------------------------ 
       * Description : マスタ受信モードに設定し、r_size で指定したバイト数分の
                  : 受信を行い、受信データを r_buf に格納します。
                  : 指定数の受信完了後、スレーブ受信モードに切り替えます。
       *------------------------------------------------------------------------------ 
       * Argument : unsigned char* r_buf : 読み込みデータ格納先
                   : unsigned int r_size : 読み込みデータサイズ
       *------------------------------------------------------------------------------ 
      * Return Value : 常に E_OK
       *------------------------------------------------------------------------------ 
       * Note : None 
       *""FUNC COMMENT END""**********************************************************/ 
    int io_iic3_data_receive(unsigned char* r_buf,unsigned int r_size) 
    \{ int cnt, mask; 
       unsigned char dummy; 
     mask = get_imask(); 
       set_imask(15); /* ↓↓↓↓ 割り込み禁止 ↓↓↓↓ */ 
       /* ==== マスタ受信モード(連続受信)を設定 ==== */ 
       IIC3.ICSR.BIT.TEND = 0u; /* TEND \gamma \text{ }\mathcal{V} \neqIIC3.ICCR1.BIT.MST = 1u;       /* マスタモード */<br>IIC3.ICCR1.BIT.TRS = 0u;       /* 受信モード */
      IIC3.ICCR1.BIT.TRS = 0u;IIC3.ICSR.BIT.TDRE = 0u; 4 \text{ TDRE } \frac{1}{2} /* TDRE \frac{1}{2} /*
      IIC3.ICCR1.BIT.RCVD = 0u; /* 連続受信 */ 
        /* ==== 受信開始(1 バイトのみの場合) ==== */ 
       if(r_size == 1){ /* 1 バイト受信時 */ 
         IIC3.ICCR1.BIT.RCVD = 1u; /* 連続受信禁止 */ 
        IIC3.ICIER.BIT.ACKBT = 1u; /* アクノリッジ設定"H" */ 
        dummy = IIC3.ICDRR; /* ダミーリード */ 
        set_imask(mask); /* ↑↑↑↑ 割り込み許可 ↑↑↑↑ */ 
       } 
       /* ==== 受信開始(2 バイト以上の場合) ==== */ 
        else{ 
        IIC3.ICIER.BIT.ACKBT = 0u; /* アクノリッジ設定"L" */ 
         dummy = IIC3.ICDRR; /* ダミーリード */ 
       set_imask(mask);           /* ↑↑↑ 割り込み許可 ↑↑↑↑ */
```
3.9 サンプルプログラムリスト"main.c(9)"

```
307 
308 
309 
310 
311 
312 
313 
314 
315 
316 
317 
318 
319 
320 
321 
322 
323 
324 
325 
326 
327 
328 
329 
330 
331 
332 
333 
334 
335 
336 
 /* ==== 停止条件を発行 ==== */ 
337 
338 
339 
340 
341 
342 
343 
344
345 
346 
347 
348
349 
350 
351 
352 
353 
354 
} 355 
        /* ==== 2 バイト残してデータリード ==== */ 
        cnt = r_size; 
       while( cnt > 2 ){
            /* ---- 1 バイト受信完了待ち ---- */ 
            while(IIC3.ICSR.BIT.RDRF == 0u){ 
              /* wait */ } 
            /* ---- データリード ---- */ 
            *r buf++ = IIC3.ICDRR; cnt--; 
        } 
        /* ==== 最終バイト-1 の受信完了待ち ==== */ 
        while(IIC3.ICSR.BIT.RDRF == 0u){
           /* wait */ } 
        /* ==== 最終バイトの受信準備==== */ 
        IIC3.ICCR1.BIT.RCVD = 1u; /* 連続受信禁止 */ 
        IIC3.ICIER.BIT.ACKBT = 1u; /* アクノリッジを"H"に設定 */ 
         /* ==== 最終バイト-1 のデータリード ==== */ 
        *r_buf++ = IIC3.ICDRR; } 
       /* ==== 最終バイト受信完了待ち==== */ 
      while(IIC3.ICSR.BIT.RDRF == 0u){
       /* wait */ } 
       /* ---- 発行開始 ---- */ 
       IIC3.ICSR.BIT.STOP = 0u; /* STOP フラグクリア */ 
       IIC3.ICCR2.BYTE &= 0x3fu; /* 停止条件発行 */ 
       /* ---- 完了待ち ---- */ 
       while(IIC3.ICSR.BIT.STOP == 0u){ 
       /* wait */ } 
       /* ==== 最終バイトのデータをリード==== */ 
      *r_buf = IIC3.ICDRR;          /* 最終バイト */
       /* ==== スレーブ受信モードに戻す ==== */ 
       IIC3.ICCR1.BIT.RCVD = 0u; \frac{1}{2} /* RCVD をクリア */
       IIC3.ICCR1.BYTE &= 0xcfu; /* スレーブ受信モード */ 
       return(E_OK);
```
# 3.10 サンプルプログラムリスト"main.c(10)"

```
356 
357 
358 
359 
360 
361 
362 
363 
364 
365 
366 
367 
368 
369 
370 
371 
372 
373 
374 
375 
376 
377 
378 
379 
380 
381 
382 
383 
384 
385 
{ 
386 
387 
388 
389 
390 
391 
392 
393 
394 
395 
396 
397 
398 
399 
400 
401 
     /*""FUNC COMMENT""************************************************************** 
       * ID : 
      * Outline : EEPROM へのデータライト
       *------------------------------------------------------------------------------ 
                   : iodefine.h
       *------------------------------------------------------------------------------ 
       * Declaration : int io_iic3_eeprom_write(unsigned char d_code, 
             : the contraction of the charge charged char d adr,
       * : unsigned short w_adr, 
                    * * * * unsigned int w_size,
                                         unsigned char* w_buf);
        *------------------------------------------------------------------------------ 
      * Description : デバイスコード d_code、デバイスアドレス d_adr で指定した EEPROM へ
                 : w_buf で指定した領域のデータを w_size バイト分書き込みます。
                   : EEPROM のメモリアドレスは w_adr で指定します。
       *------------------------------------------------------------------------------ 
       * Argument : unsigned char d_code ; I : デバイスコード
                   : unsigned char d_adr ; I : デバイスアドレス
                    : unsigned short w_adr ; I : 書き込み開始アドレス
                    : unsigned int w_size ; I : 書き込みデータサイズ
                    * : unsigned char* w_buf ; O : 書き込みデータ格納先
       *------------------------------------------------------------------------------ 
       * Return Value : ACK 応答有り : E_OK 
                   : ACK 応答無し : E_ERR
       *------------------------------------------------------------------------------ 
        * Note : None 
        *""FUNC COMMENT END""**********************************************************/ 
     int io iic3 eeprom write(unsigned char d_code,unsigned char d_adr,unsigned short w_adr,
                         unsigned int w_size,unsigned char* w_buf) 
      int ack = E OK;
       int i; 
        unsigned char send[3]; 
      send[0] = (unsigned char)(d_code)((d_data & 0x7) << 1)[IIC_DATA_WR);send[1] = (unsigned char)((w\_adr > 8) & 0x00ff);
      send[2] = (unsigned char)(w\_adr & 0x00ff);while(IIC3.ICCR2.BIT.BBSY == \lfloor \text{u} \rfloor /* バス解放待ち */ 
         } 
        IIC3.ICCR1.BYTE |= 0x30u; /* マスタ送信モードに設定 */ 
      IIC3.ICCR2.BYTE = ((IIC3.ICCR2.BYTE & 0xbfu)|0x80u); /* 開始条件発行 */
       ack = io_iic3_address_send(send); /* 第 1,2,3 バイト送信 */
```
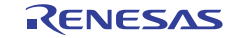

# 3.11 サンプルプログラムリスト"main.c(11)"

```
402 
403 
404 
405 
406 
407 
408 
409 
410 
411 
412 
413 
414 
415 
416 
417 
418 
419 
420 
421 
422
423 
424 
425 
426 
427 
428 
429 
430 
431 
432
433 
434 
435 
436 
437
438 
439 
440 
441 
442
443 
444 
445 
446 
447
448 
449 
450 
451 
452 
453 
454 
        if(ack == E OK){
          /* 指定したデバイスから ACK 応答有り */ 
        for(i=0:i< w_size:i++) {
             ack = io_iic3_data_send(*w_buf++); /* データ送信 */ 
            if(\text{ack} == \text{E\_ERR}) break; 
              } 
         } 
         io_iic3_mst_send_end(); 
       } 
       else{ 
         /* 指定したデバイスから ACK 応答無し */ 
         io_iic3_mst_send_end(); 
        } 
        return(ack); 
      } 
     /*""FUNC COMMENT""************************************************************** 
       * ID : 
       * Outline : スレーブデバイスアドレス送信
       *------------------------------------------------------------------------------ 
        * Include : 
        *------------------------------------------------------------------------------ 
        * Declaration : int io_iic3_address_send(unsigned char* data); 
        *------------------------------------------------------------------------------ 
        * Description : data で指定したスレーブデバイスのアドレス(1 バイト)
                    : およびメモリアドレス (2 バイト) の送信を行います。
        *------------------------------------------------------------------------------ 
       * Argument : unsigned char* data ; I : 送信データ
        *------------------------------------------------------------------------------ 
        * Return Value : ACK 応答有り : E_OK 
                    * : ACK 応答無し : E_ERR 
       *------------------------------------------------------------------------------ 
       * Note : None 
       *""FUNC COMMENT END""**********************************************************/ 
      int io_iic3_address_send(unsigned char* data) 
     { 
       int ack; 
       ack = io_iic3_data_send(*data++); /* スレーブデバイスのアドレス */ 
      if(ack == E\_ERR) return(ack); 
         } 
       ack = io_iic3_data_send(*data++); /* 1st メモリアドレス */ 
      if(\text{ack} == \text{E\_ERR}) return(ack); 
       } 
        ack = io_iic3_data_send(*data); /* 2nd メモリアドレス */ 
       if(ack == E\_ERR) return(ack); 
         } 
        return(ack); 
      }
```
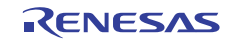

# 3.12 サンプルプログラムリスト"main.c(12)"

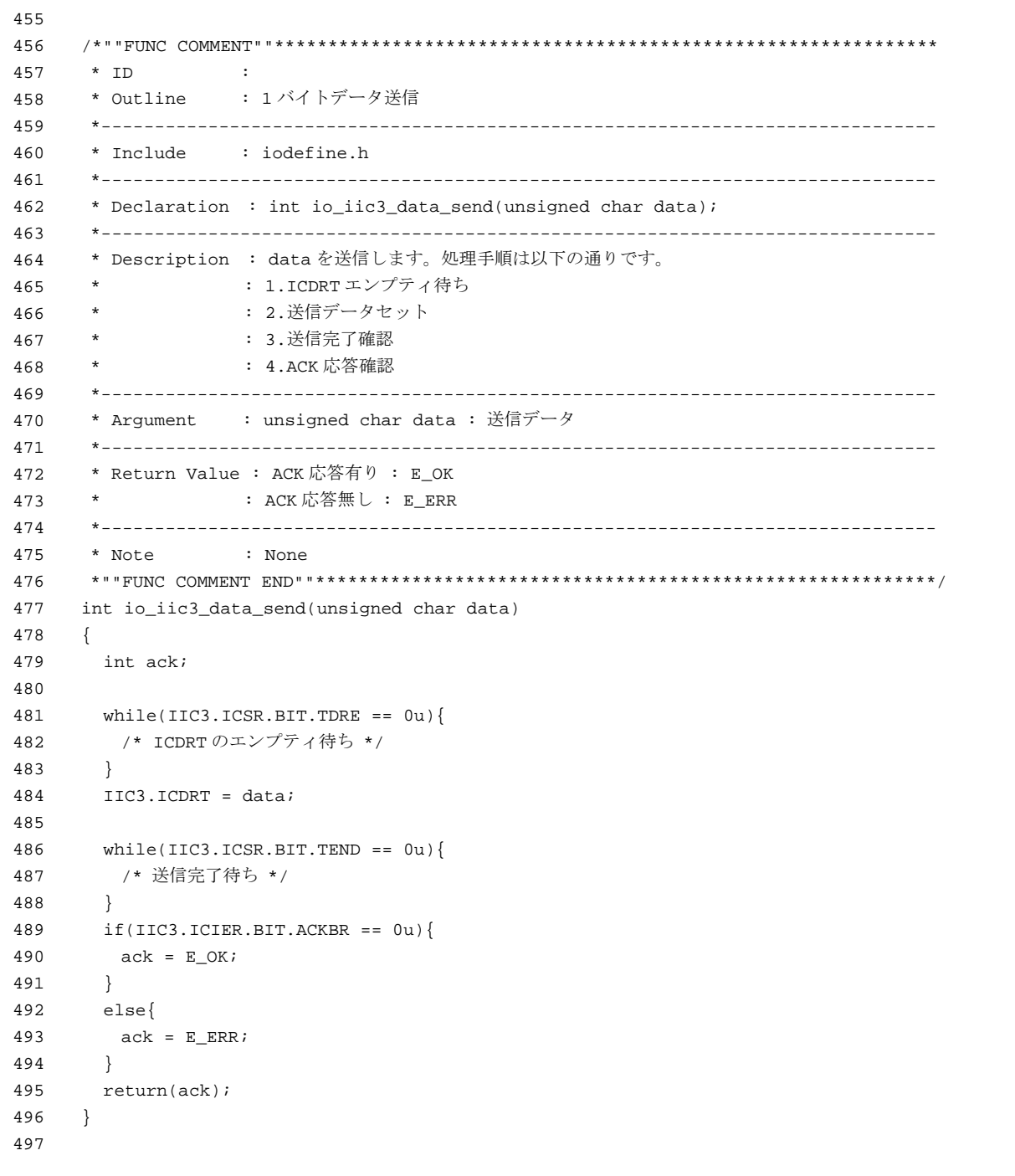

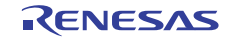

## 3.13 サンプルプログラムリスト"main.c(13)"

```
498 
499 
500 
501 
502 
503 
504 
505 
506 
507 
508 
509 
510 
511 
512 
513 
514 
void io_iic3_mst_send_end(void) 
515 
{ 
516 
517 
518 
519 
520 
 while(IIC3.ICSR.BIT.STOP == 0u){ 
521 
522 
 } 
523 
524 
525 
526 
527 
     /*""FUNC COMMENT""************************************************************** 
       * ID : 
      * Outline : 停止条件発行
       *------------------------------------------------------------------------------ 
       * Include : iodefine.h 
       *------------------------------------------------------------------------------ 
       * Declaration : void io_iic3_mst_send_end(void); 
       *------------------------------------------------------------------------------ 
       * Description : 停止条件を発行し、スレーブ受信モードに切り替えます。
       *------------------------------------------------------------------------------ 
       * Argument : void 
       *------------------------------------------------------------------------------ 
       * Return Value : void 
       *------------------------------------------------------------------------------ 
       * Note : None 
       *""FUNC COMMENT END""**********************************************************/ 
       IIC3.ICSR.BIT.TEND = 0u; /* TEND フラグクリア */ 
       IIC3.ICSR.BIT.STOP = 0u; /* STOP フラグクリア */ 
       IIC3.ICCR2.BYTE &= 0x3fu; /* 停止条件発行 */ 
       /* バス解放待ち */ 
       IIC3.ICCR1.BYTE &= 0xcfu; /* スレーブ受信モード */ 
       IIC3.ICSR.BIT.TDRE = 0u; /* TDRE をクリア */ 
    }
```
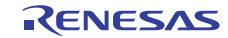

# 3.14 サンプルプログラムリスト"main.c(14)"

```
528 
529 
530 
531 
532 
533 
534 
535 
536 
537 
538 
539 
540 
541 
542 
543 
544 
545 
546 
547 
548 
549 
550 
551 
int io_iic3_ack_polling(void) 
552 
{ 
553 
554 
555 
556 
557 
558
559 
560 
561 
562 
563
564 
565 
566 
567 
} 
568
569 
     /*""FUNC COMMENT""************************************************************** 
       * ID : 
       * Outline : Acknowledge Polling 
       *------------------------------------------------------------------------------ 
       * Include : iodefine.h 
       *------------------------------------------------------------------------------ 
       * Declaration : io_iic3_ack_polling 
       *------------------------------------------------------------------------------ 
       * Description : 本関数は、EEPROM が書き換え中か否かを判定します。
       * : EEPROM は、内部で書き換え中の場合入力コマンドを無視し、
       * : ACK を返しません。本関数で EEPROM が書き換え中ではないこと
                  : を確認してから EEPROM にアクセスしてください。
                   : Acknowledge Polling 時に送信する Read/Write コードは、
                    : 使用するデバイスにより異なります。使用する EEPROM の
                    : データシートで確認してください。
       *------------------------------------------------------------------------------ 
       * Argument : void 
       *------------------------------------------------------------------------------ 
       * Return Value : E_OK : NOT_BUSY 
                  : E_ERR : BUSY (EEPROM は書き換え中)
       *------------------------------------------------------------------------------ 
       * Note : None 
       *""FUNC COMMENT END""**********************************************************/ 
     int ack = E_OK;
       unsigned char send = (unsigned char)(DEVICE_CODE|((DEVICE_ADDR & 0x7)<<1)|IIC_DATA_WR);
      while(IIC3.ICCR2.BIT.BBSY == 1u){ 
        /* バス解放待ち */ 
       } 
       IIC3.ICCR1.BYTE |= 0x30u; /* マスタ送信モードに設定 */ 
       IIC3.ICCR2.BYTE = ((IIC3.ICCR2.BYTE & 0xbfu)|0x80u); /* 開始条件発行 */ 
       ack = io_iic3_data_send(send); 
       io_iic3_mst_send_end(); /* 停止条件発行 */ 
       return(ack); 
    /* End of File */
```
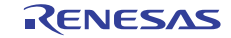

## <span id="page-30-0"></span>4. 参考ドキュメント

- ソフトウェアマニュアル SH-2A、SH2A-FPU ソフトウェアマニュアル Rev.3.00 (最新版をルネサスエレクトロニクスのホームページから入手してください。)
- ハードウェアマニュアル SH7214 グループ、SH7216 グループ ユーザーズマニュアル ハードウェア編 Rev.2.00 (最新版をルネサスエレクトロニクスのホームページから入手してください。)

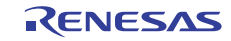

# ホームページとサポート窓口

ルネサス エレクトロニクスホームページ <http://japan.renesas.com/>

お問合せ先 <http://japan.renesas.com/inquiry>

すべての商標および登録商標は,それぞれの所有者に帰属します。

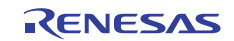

# 改訂記録

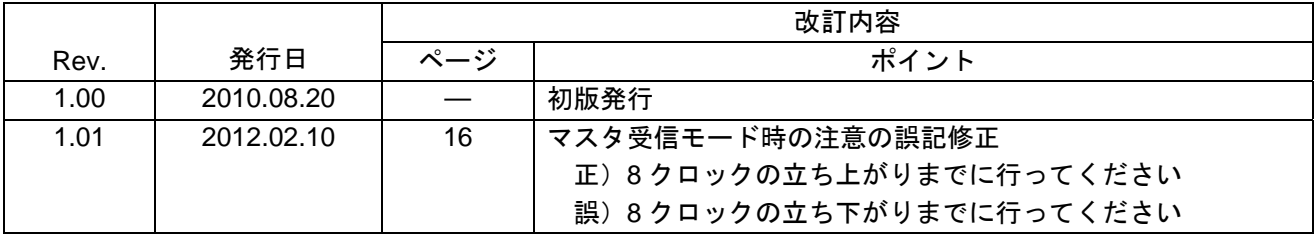

#### 製品ご使用上の注意事項

ここでは、マイコン製品全体に適用する「使用上の注意事項」について説明します。個別の使用上の注意 事項については、本文を参照してください。なお、本マニュアルの本文と異なる記載がある場合は、本文の 記載が優先するものとします。

1. 未使用端子の処理

【注意】未使用端子は、本文の「未使用端子の処理」に従って処理してください。

CMOS製品の入力端子のインピーダンスは、一般に、ハイインピーダンスとなっています。未使用端子 を開放状態で動作させると、誘導現象により、LSI周辺のノイズが印加され、LSI内部で貫通電流が流れ たり、入力信号と認識されて誤動作を起こす恐れがあります。未使用端子は、本文「未使用端子の処理」 で説明する指示に従い処理してください。

#### 2. 電源投入時の処置

【注意】電源投入時は,製品の状態は不定です。

電源投入時には、LSIの内部回路の状態は不確定であり、レジスタの設定や各端子の状態は不定です。 外部リセット端子でリセットする製品の場合、電源投入からリセットが有効になるまでの期間、端子の 状態は保証できません。

同様に、内蔵パワーオンリセット機能を使用してリセットする製品の場合、電源投入からリセットのか かる一定電圧に達するまでの期間、端子の状態は保証できません。

3. リザーブアドレスのアクセス禁止

【注意】リザーブアドレスのアクセスを禁止します。

アドレス領域には、将来の機能拡張用に割り付けられているリザーブアドレスがあります。これらのア ドレスをアクセスしたときの動作については、保証できませんので、アクセスしないようにしてくださ い。

#### 4. クロックについて

【注意】リセット時は、クロックが安定した後、リセットを解除してください。

プログラム実行中のクロック切り替え時は、切り替え先クロックが安定した後に切り替えてください。 リセット時、外部発振子(または外部発振回路)を用いたクロックで動作を開始するシステムでは、ク ロックが十分安定した後、リセットを解除してください。また、プログラムの途中で外部発振子(また は外部発振回路)を用いたクロックに切り替える場合は、切り替え先のクロックが十分安定してから切 り替えてください。

5. 製品間の相違について

【注意】型名の異なる製品に変更する場合は、事前に問題ないことをご確認下さい。

同じグループのマイコンでも型名が違うと、内部メモリ、レイアウトパターンの相違などにより、特性 が異なる場合があります。型名の異なる製品に変更する場合は、製品型名ごとにシステム評価試験を実 施してください。

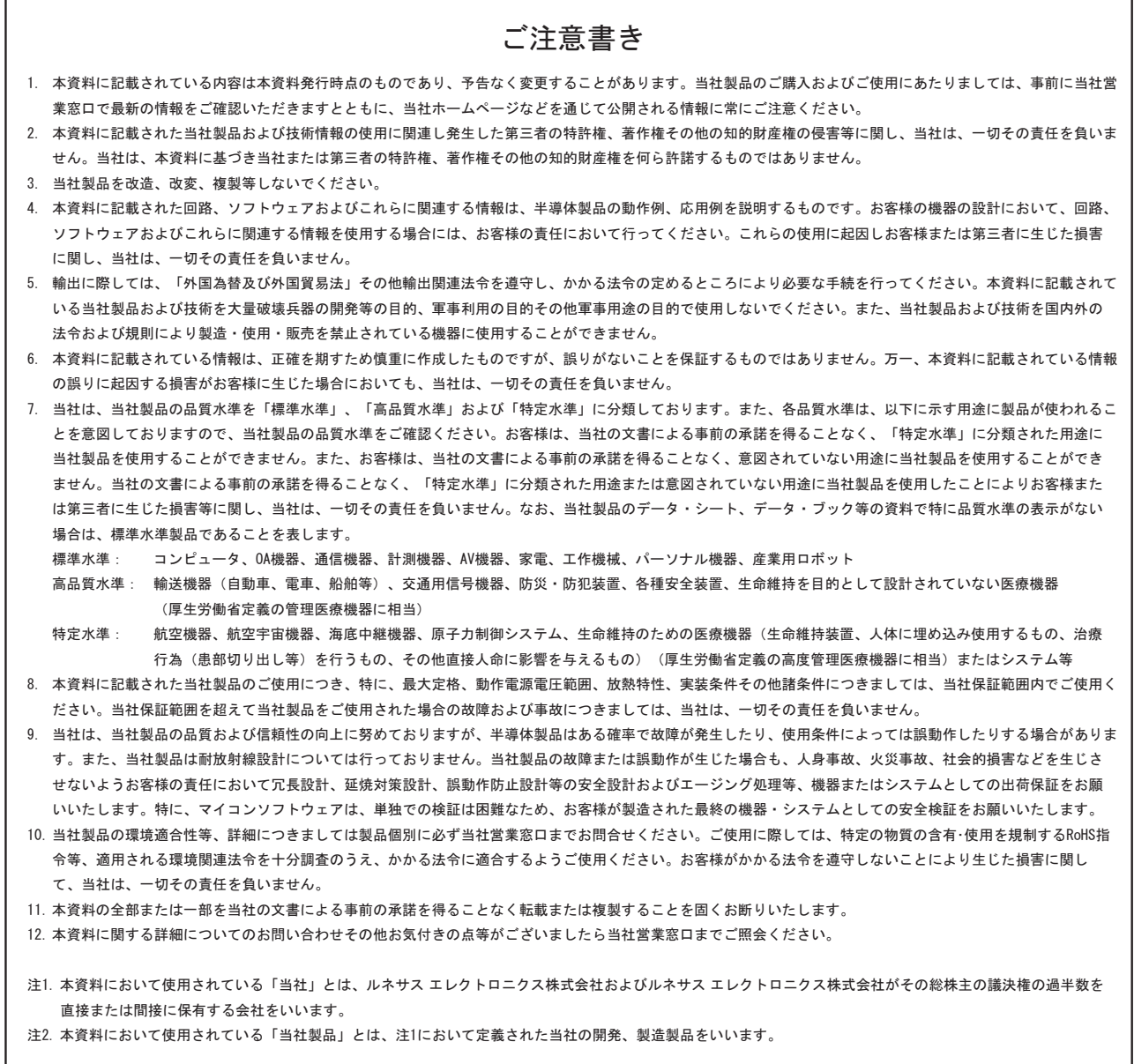

# RENESAS

ルネサスエレクトロニクス株式会社

http://www.renesas.com

ルネサス エレクトロニクス販売株式会社 〒100-0004 千代田区大手町2-6-2(日本ビル) (03)5201-5307

※営業お問合せ窓口の住所・電話番号は変更になることがあります。最新情報につきましては、弊社ホームページをご覧ください。

■技術的なお問合せおよび資料のご請求は下記へどうぞ。<br>──総合お問合せ窓口:http://japan.renesas.com/inquiry

■営業お問合せ窓口

© 2012 Renesas Electronics Corporation. All rights reserved. Colophon 1.0